#### Lecture #03

# Line Rasterization

Computer Graphics Winter Term 2020/21

Marc Stamminger / Roberto Grosso

## What is Rasterization ?

- Given a primitive, find the pixels that cover this primitive
- Triangle primitive:

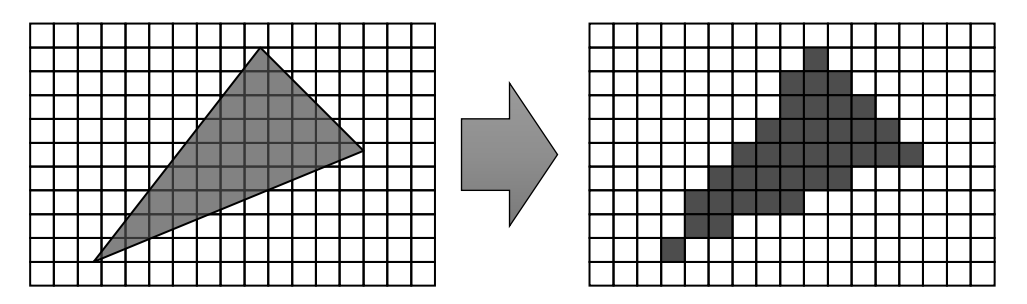

• Line primitive:

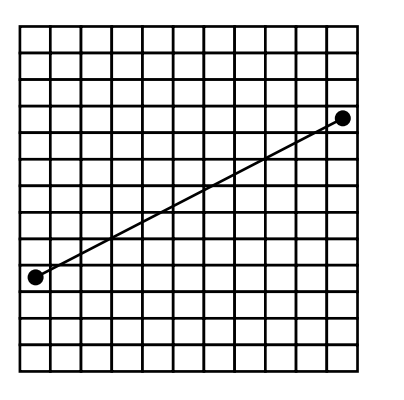

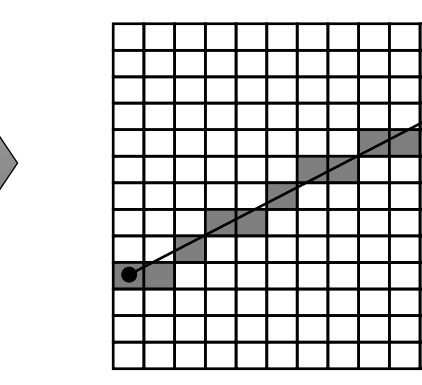

## Rasterization - Primitives

• Which primitives are of interest ?

#### • **Lines:**

• very widely used in CAD (computer aided design)  $\rightarrow$  wireframe models

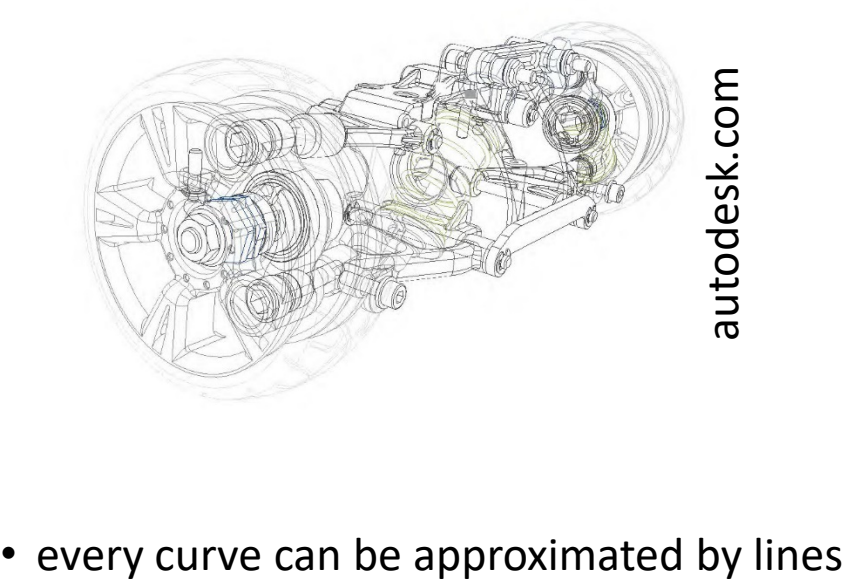

## Rasterization - Primitives

- mostly, we want to **fill** objects  $\rightarrow$  **polygons**
- A **polygon** is defined by an ordered set of points (for now in 2D)

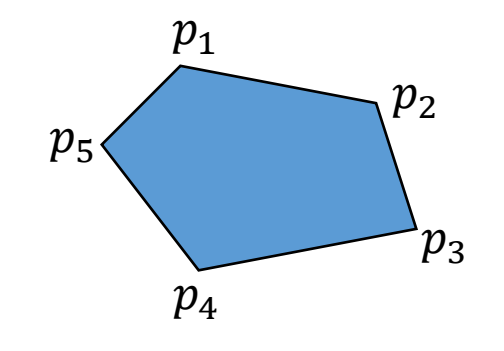

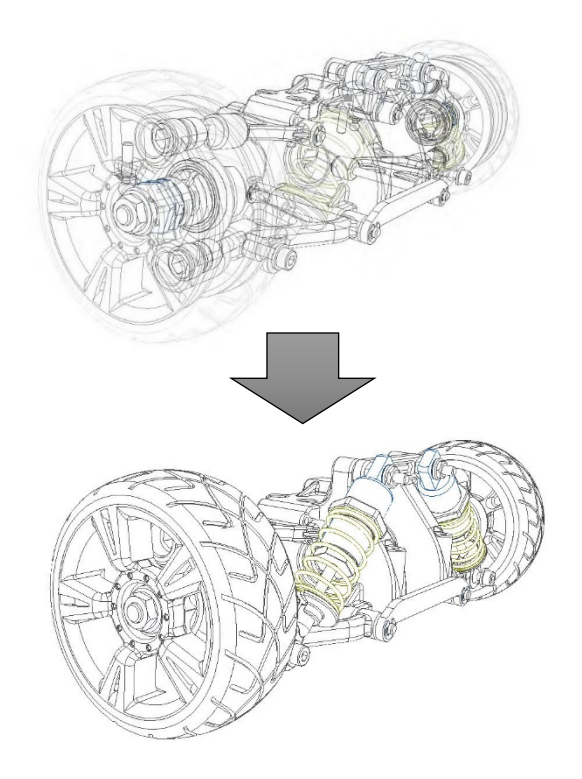

- Every shape can be approximated by a polygon
- Every polygon can be split into **triangles**
	- = **Triangulation**

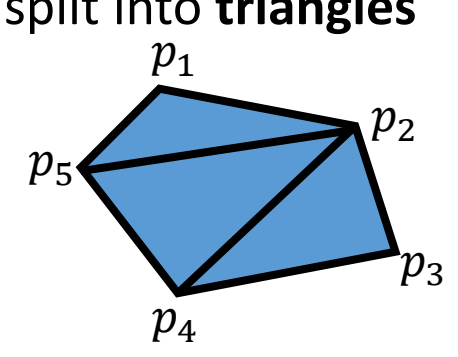

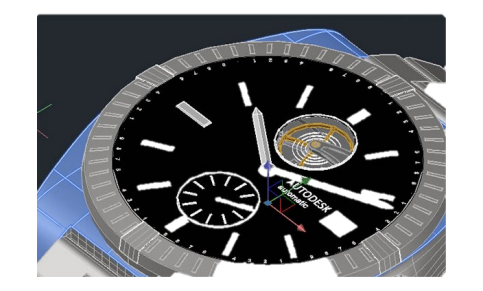

autodesk.com

### Rasterization

- This lecture: Rasterization of lines (+ circles)
- Next Lecture: Rasterization of filled objects (Triangles, Polygons)

- Line Rasterization
	- Given: Segment endpoints (integers  $(x_0, y_0)$ ,  $(x_1, y_1)$ )
	- Identify: Set of pixels  $(x, y)$  that represent the line segment

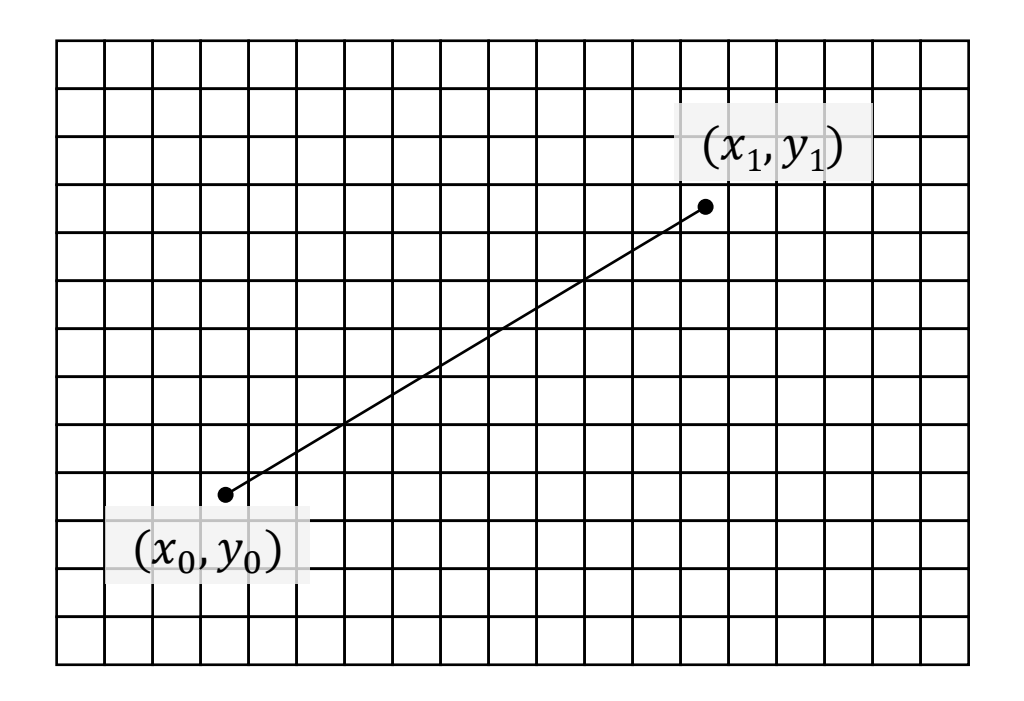

#### • An iterative version

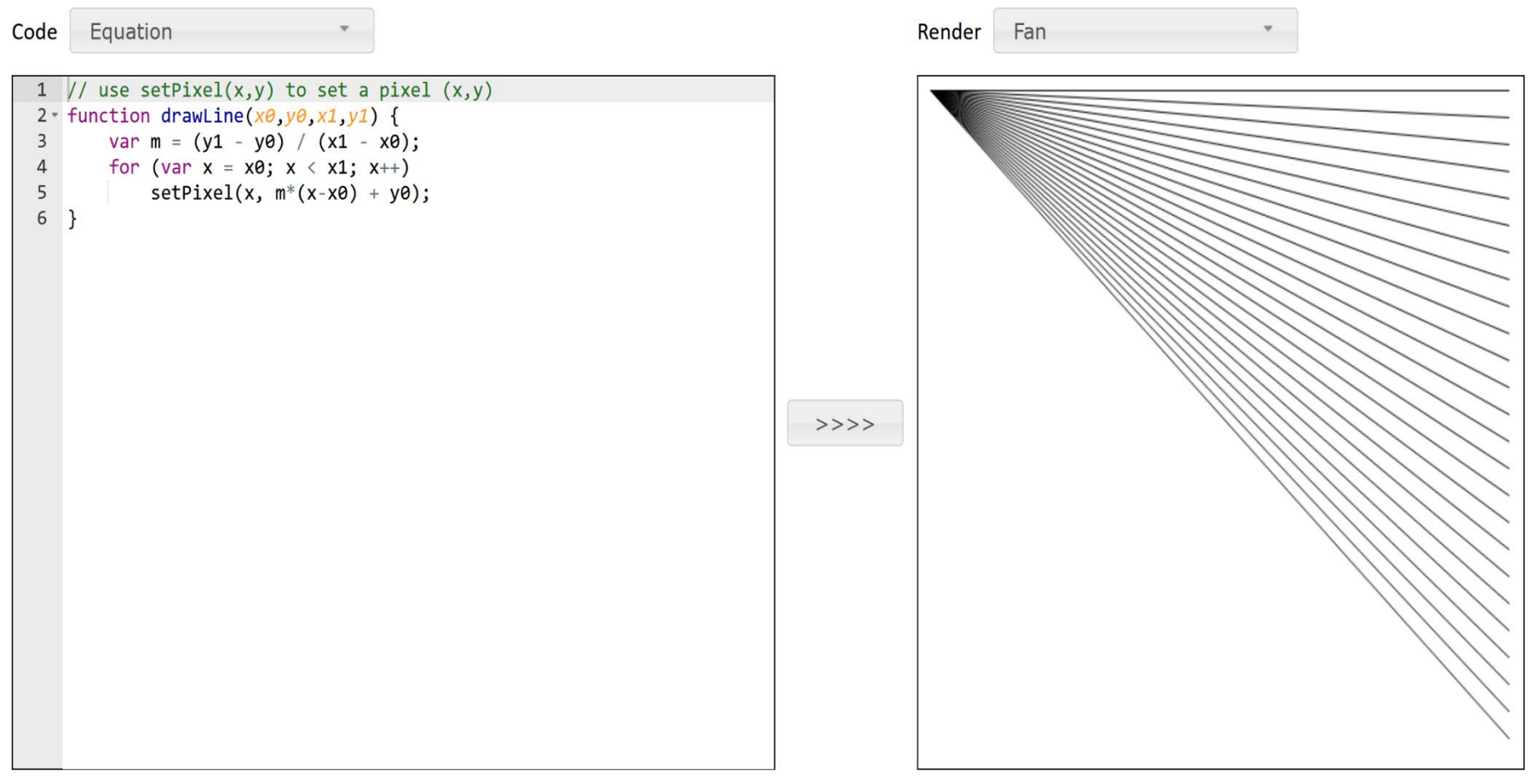

#### • renders x1-x0 pixels for all lines  $\rightarrow$  but length varies by  $\sqrt{2}$

- Doesn't work if slope > 1
- and for  $x0 > x1$ , ...
- $\bullet \rightarrow$  differentiate cases

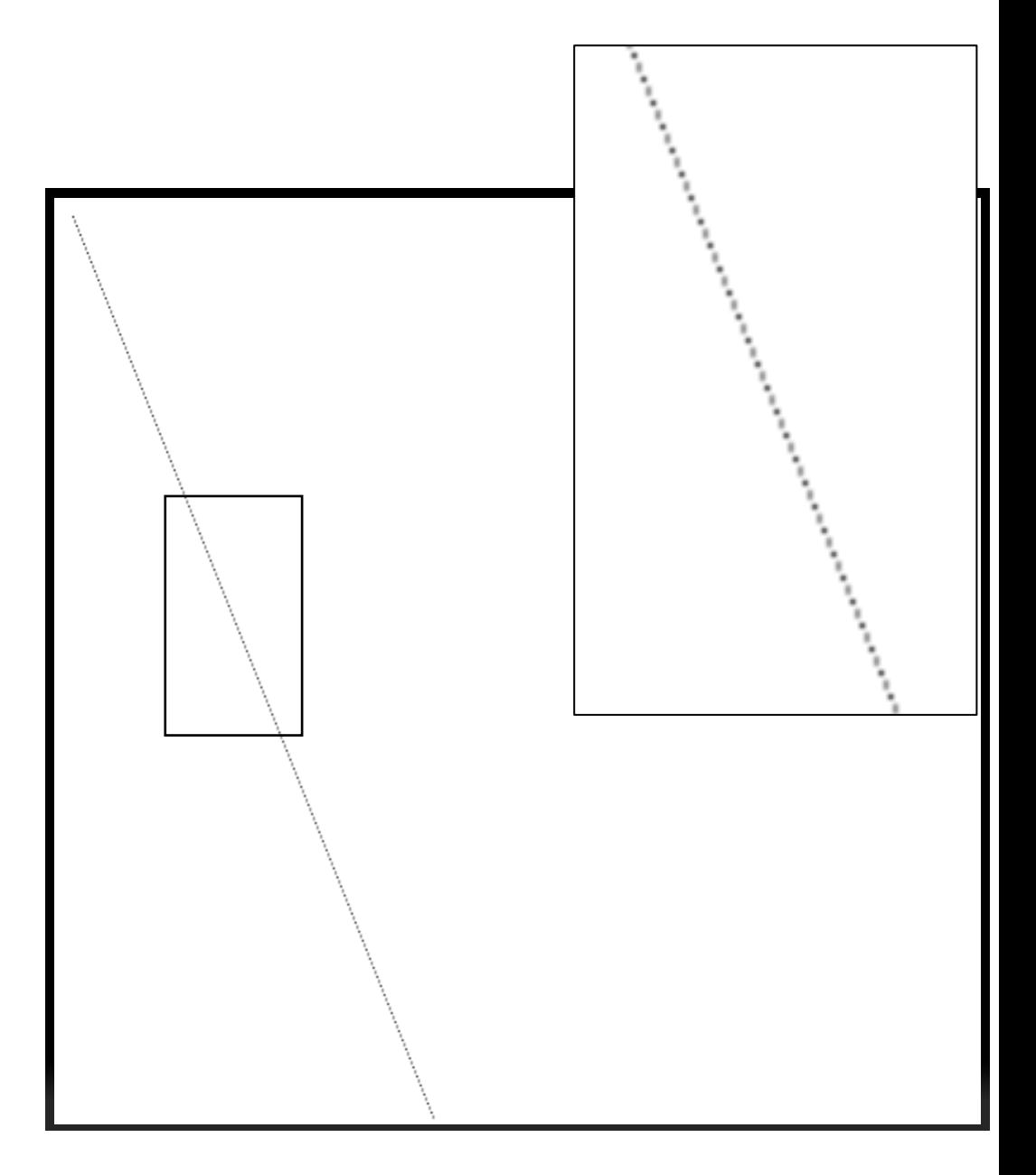

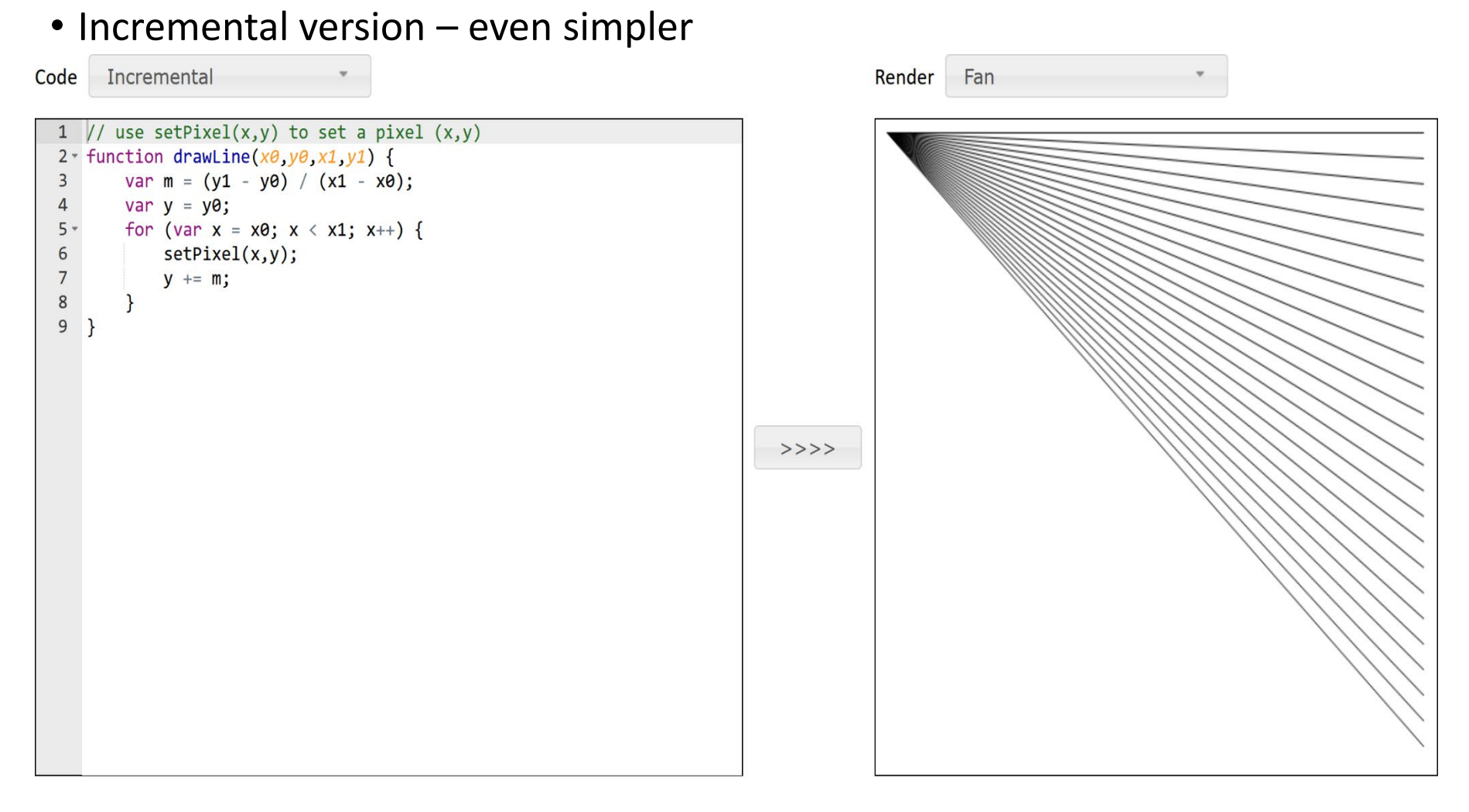

#### • only one addition within loop

#### • A recursive line rasterizer

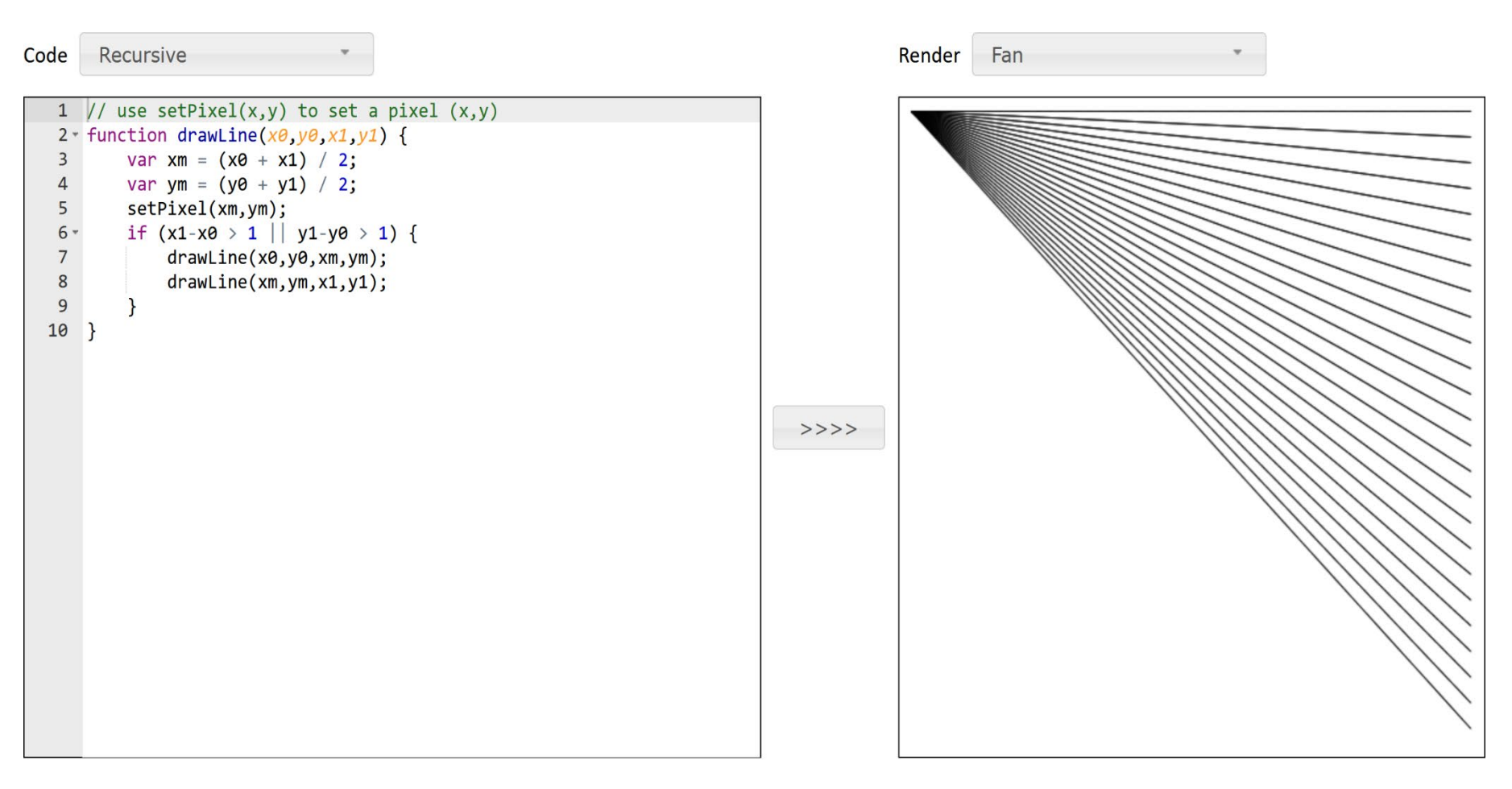

 $\bullet \rightarrow$  for our purpose: slow, pixels may be set multiple times...

• Line Rasterization: Problem statement (without anti-aliasing)

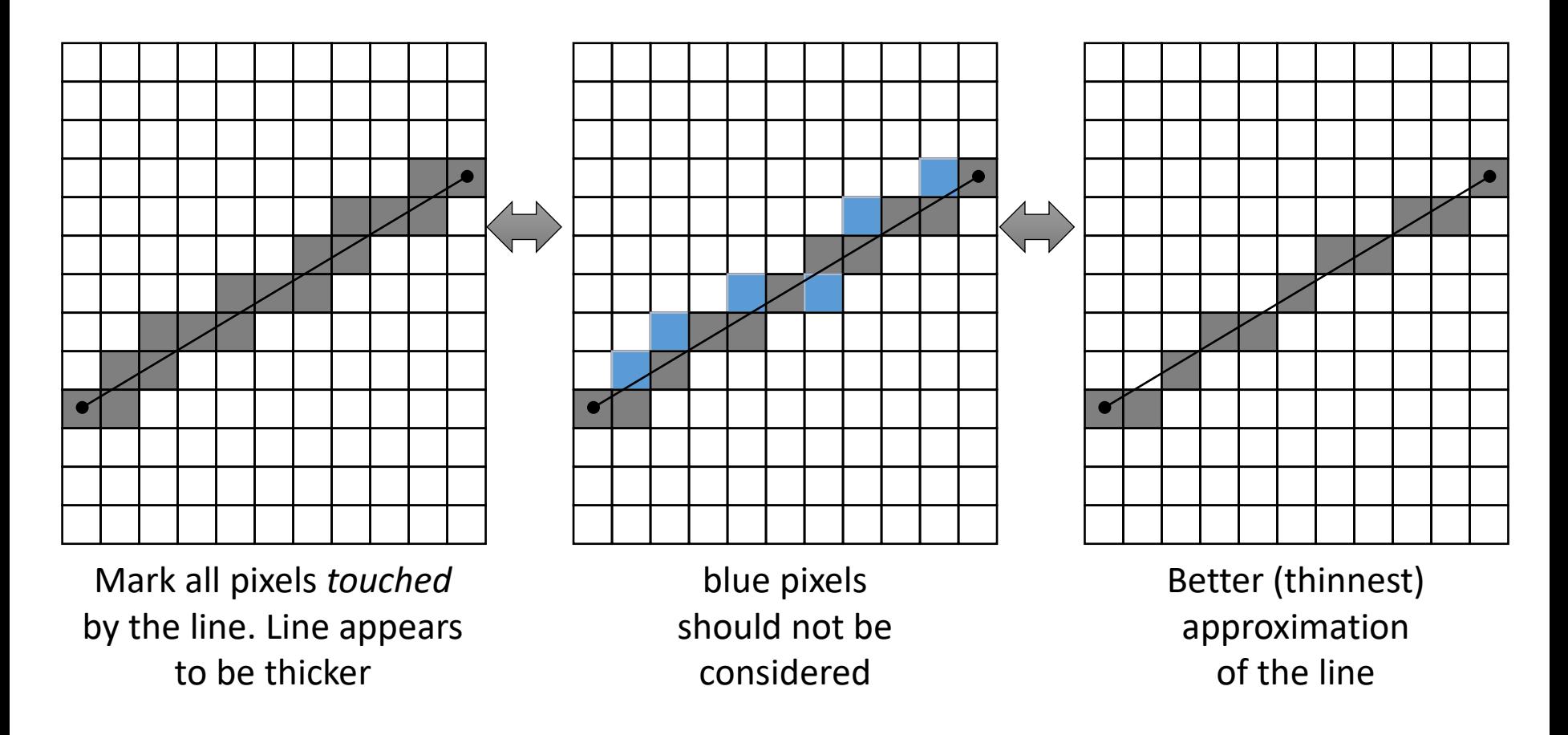

- Problem Statement
	- How to draw a line from  $P_0 = (x_0, y_0)$  to  $P_1 = (x_1, y_1)$
	- Examples

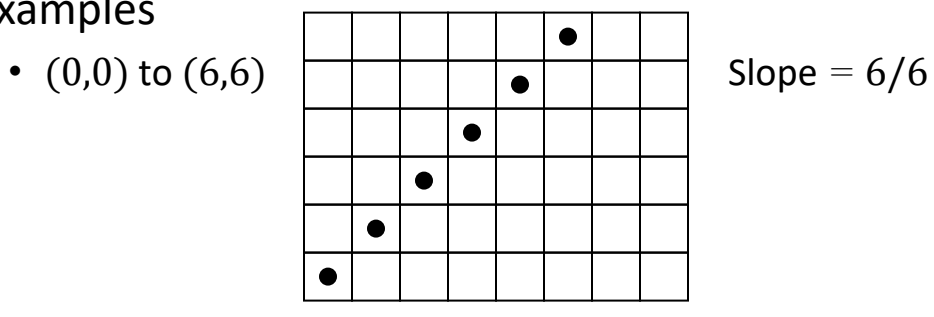

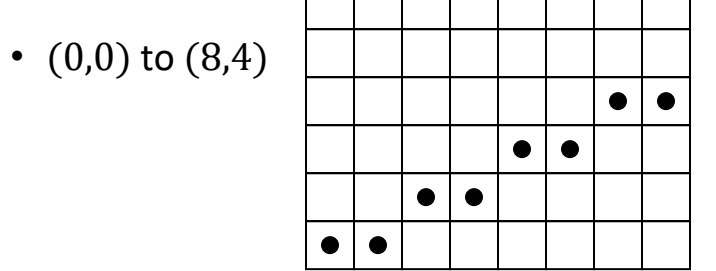

$$
Slope = 4/8
$$

- Simplification
	- Slope *m*:  $0 < m < 1$  where  $m = \frac{\Delta y}{\Delta x} = \frac{(y_1 y_0)}{(x_1 x_0)}$
	- $x_0 < x < x_1$ :  $y = y_0 + m(x x_0)$
	- all other cases can be treated similarly

• Slope *m*: 
$$
0 < m < 1
$$
 where  $m = \frac{\Delta y}{\Delta x} = \frac{y_1 - y_0}{x_1 - x_0}$ 

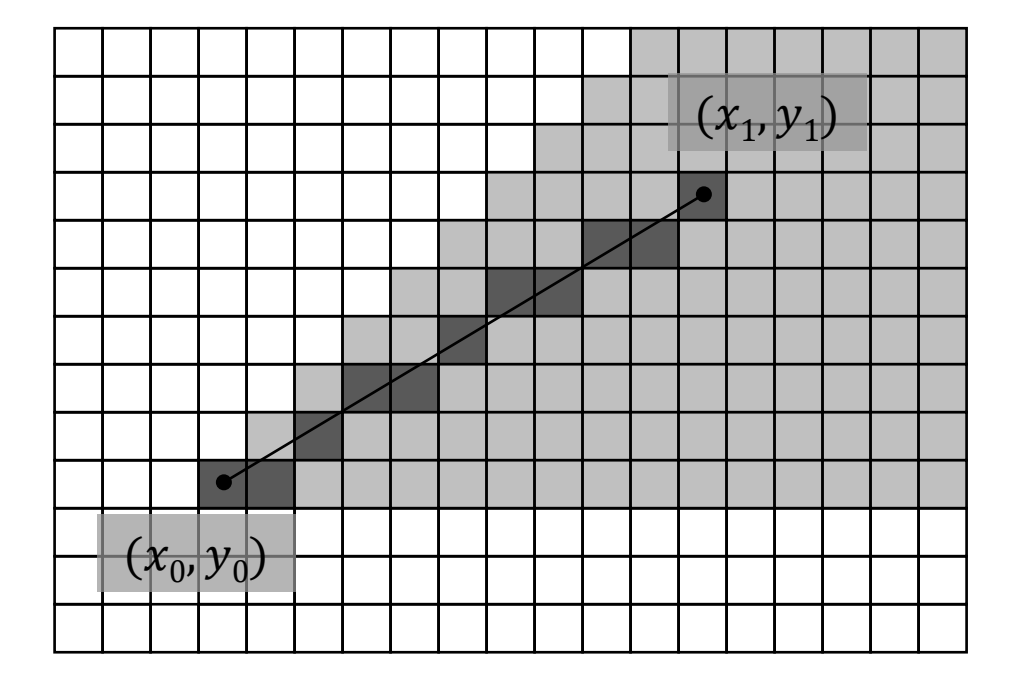

- Brute force algorithm
	- $x_0, x_1, y_0, y_1$  are integers
	- Direct version

```
float m = (float)(y1 – y0) / (x1 – x0)
for int x = x0 to x1float y = y0 + m(x – x0)
   setPixel (x, round(y))
```
- Simple algorithm, incremental version
- Remark:

$$
y_n = y_0 + m(x_n - x_0)
$$
  

$$
y_{n+1} = y_0 + m(x_n + 1 - x_0) = y_n + m
$$

```
float m = (float)(y1 – y0)/(x1 – x0)
float y = y0
int x = x0
while (x <= x1)
    setPixel(x, round(y)) 
    x = x + 1y = y + m
```
- Bresenham-Algorithm based on incremental version (see right)
- goal
	- avoid float-operations
	- use integer only
- if  $0 < m < 1$  and  $x_0 < x_1$ :
	- y remains either the same
	- or is increased by one

**// incremental line drawing float m = (float)(y1 – y0)/(x1 – x0) float y = y0 int x = x0 while (x <= x1) setPixel(x, round(y)) x = x + 1 y = y + m**

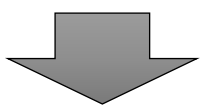

#### • Two cases:

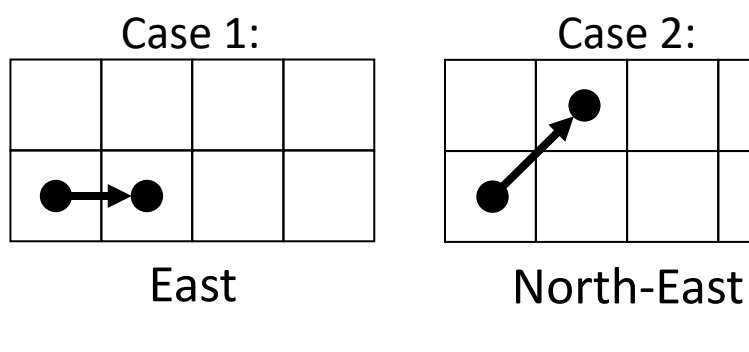

- **// Bresenham line drawing int y = y0 int x = x0 while (x <= x1) setPixel(x,y)**   $x = x + 1$ **if (some condition) y = y + 1**
- How to decide between **E** and **NE** ?

• The implicit equation for a line

$$
F(x, y) = (y - y_0) - m(x - x_0)
$$

- $F(x, y) = 0$ :  $(x, y)$  is **on** the line
- $F(x, y) < 0$ :  $(x, y)$  is **below** the line
- $F(x, y) > 0$ :  $(x, y)$  is **above** the line

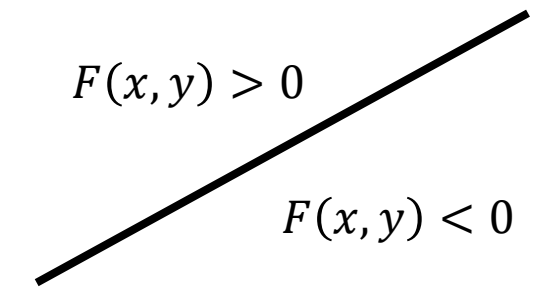

- Midpoint decider
	- $\rightarrow$  look at midpoint between E and NE pixel
		- if line below midpoint **GO EAST**
		- otherwise, **GO NORTH-EAST**

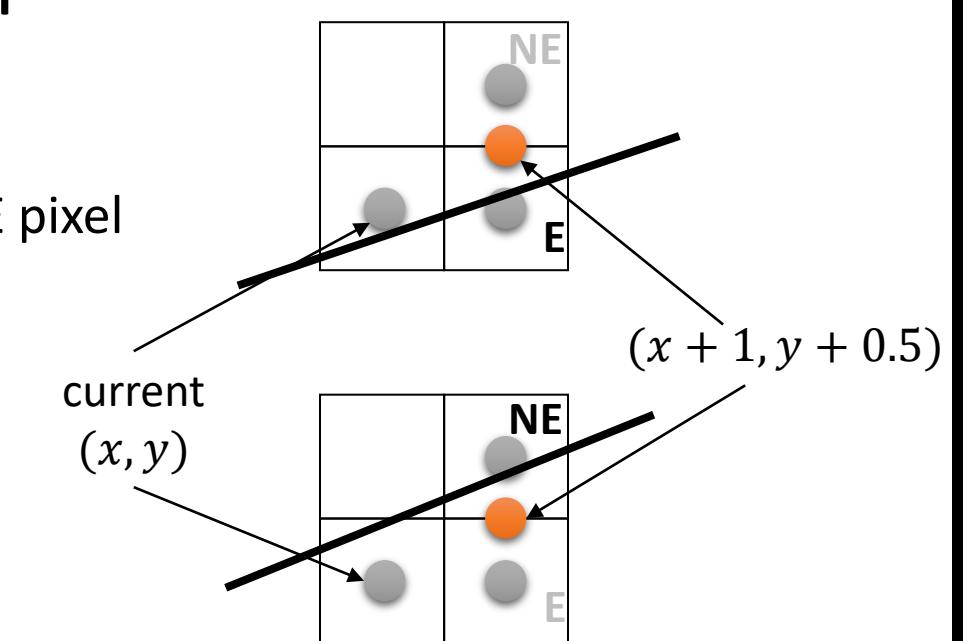

• That is: **// Bresenham line drawing int y = y0 int x = x0 while (x <= x1) setPixel(x,y)**   $x = x + 1$ **if (F(x,y+0.5) < 0) y = y + 1**

- Performance considerations: Making the evaluation of the decider faster
	- Incremental
	- Integer operation only
- But F is rational value (*m* is rational)...
- But we can multiply  $F$  with arbitrary positive value
	- $\rightarrow$  get rid of denominator of m

• 
$$
F(x, y) = y(x_1 - x_0) + x(y_0 - y_1) + y_1x_0 - y_0x_1 = \Delta x(y - y_0) - \Delta y(x - x_0)
$$

• Incremental algorithm: Compute F incrementally in variable  $d$  $\rightarrow$  First step in loop

$$
d = F(x_0 + 1, y0 + \frac{1}{2})
$$

- Within loop, if  $d < 0$  $\rightarrow$  **NE**:  $(x_0, y_0) \rightarrow (x_0 + 1, y_0 + 1)$ 
	- Next test will be at  $(x_0 + 2, y_0 + 1 + \frac{1}{2})$
	- $F(x_0 + 2, y_0 + \frac{3}{2}) = ... = F(x_0 + 1, y_0 + \frac{1}{2}) + \Delta x \Delta y$
	- $\rightarrow$  Incremental update of d:  $d_{new} = d_{old} + \Delta x \Delta y$
- Analog, if  $d > 0$  $\rightarrow$  E:  $(x_0, y_0) \rightarrow (x_0 + 1, y_0)$ • Next test will be at  $\left(x_0 + 2, y_0 + \frac{1}{2}\right)$ 
	- $F(x_0 + 2, y_0 + \frac{1}{2}) = \dots = F(x_0 + 1, y + \frac{1}{2}) + (y_0 y_1)$
	- Incremental update of d:  $d_{new} = d_{old} \Delta y$

• Algorithm

```
int y = y0
int x
float d = F(x0+1,y0+0.5) // decider
for x = x0 to x = x1draw_pixel(x,y)
    if (d < 0) then // go NE
       y = y + 1 
       d = d + (x1 - x0) + (y0 - y1)else // go E
       d = d + (y0 – y1)
```
- Initialization of D has a 0.5-parameter  $\rightarrow$  initial value multiple of 0.5
- All other increments are integer
- $\rightarrow$  multiple with 2  $\rightarrow$  integer only

```
int x = x0
int y = y0
int Δx = x1 – x0
int Δy = y1 – y0
int D = Δx – 2Δy , ΔDE = -2Δy , ΔDNE = 2(Δx - Δy)
while (x <= x1)
    draw_pixel(x,y)
    x = x + 1if(D < 0) {
        y = y + 1D = D + ΔDNE 
    }
    else
        D = D + \Delta DE
```
• handling multiple slopes: consider eight regions: octants

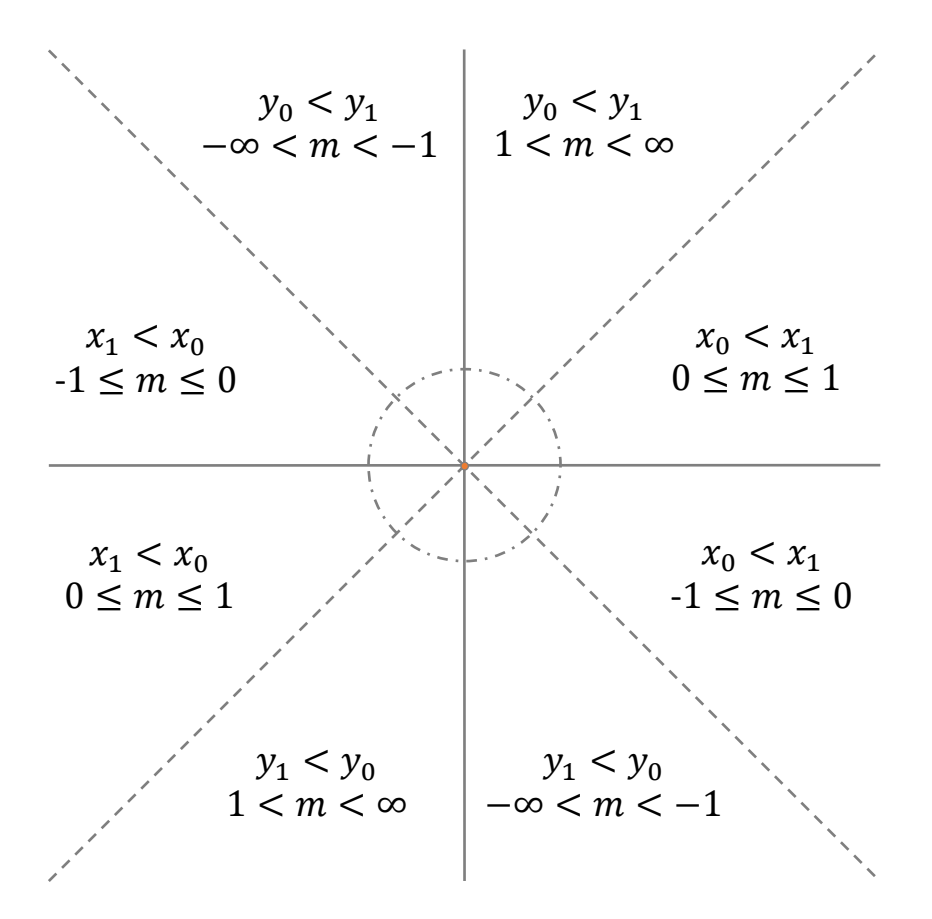

- Remark: negative slopes
	- update on  $y$  is different
		- if line above midpoint update to  $(x + 1, y)$
		- otherwise update to  $(x + 1, y 1)$
	- update on decision variable is subtly different:

$$
F\left(x+1, y+\frac{1}{2}\right) > 0 \Rightarrow \text{goto } (x+1, y-1) \text{ and next test at } \left(x+2, y-\frac{3}{2}\right)
$$
\n
$$
F\left(x+1, y+\frac{1}{2}\right) \le 0 \Rightarrow \text{goto } (x+1, y) \text{ and next test at } (x+2, y-\frac{1}{2})
$$

- One possible strategy
	- if  $x_0 > x_1$ : swap start and end points
	- If  $|m| > 1$ : swap coordinates, i.e.  $x \leftrightarrow y$
	- if  $m < 0$ : set step in y to be  $-1$
	- use  $\Delta x = x_1 x_0$  and  $\Delta y = |y_1 y_0|$

- Problems:
	- The length of a line is measured in screen units = pixels
	- Ideally: number of pixels of scan-converted line equal length
	- If line longer than no. of pixels, it looks fragmented
	- Bresenham algorithm generates number of pixels  $= max(\Delta x, \Delta y)$
	- Assume  $|m| < 1$ number of pixels  $=L \cos \alpha$ where  $L$  length of line

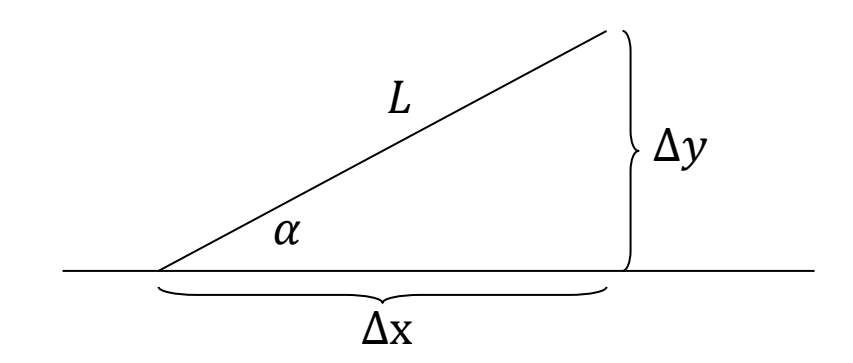

#### • Problems

• Line intensity varies with slope

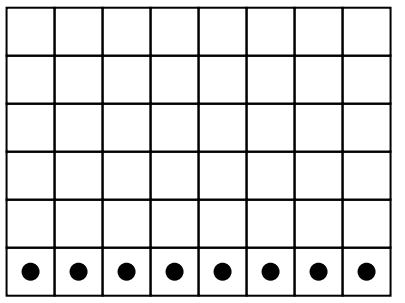

Horizontal line: 1 pixel / unit length

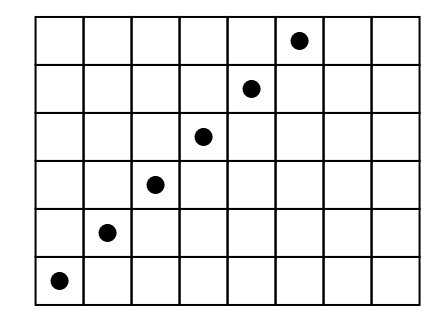

Diagonal line:  $1/\sqrt{2}$  pixel / unit length

 $\rightarrow$  on grey scale screen: modify intensity by  $\frac{1}{\sqrt{2}}$  $2 \cos \alpha$ 

- "Jaggies" → typical **aliasing** artifact
	- In the original Bresenham, only one pixel is drawn per incremental step. The desired intensity (here: black) is entirely assigned to that pixel.
	- Can also result in patterns → **Moire effect** [\(Wikipedia](https://de.wikipedia.org/wiki/Moir%C3%A9-Effekt))

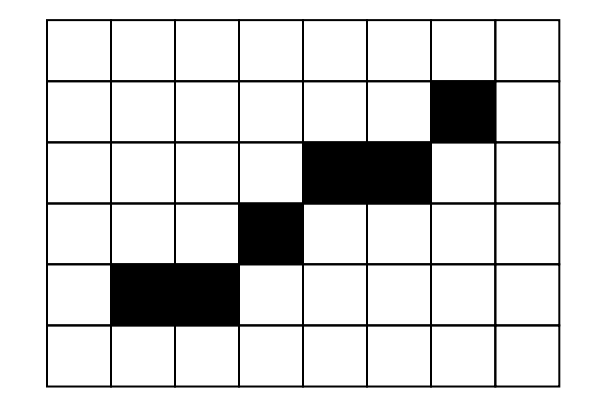

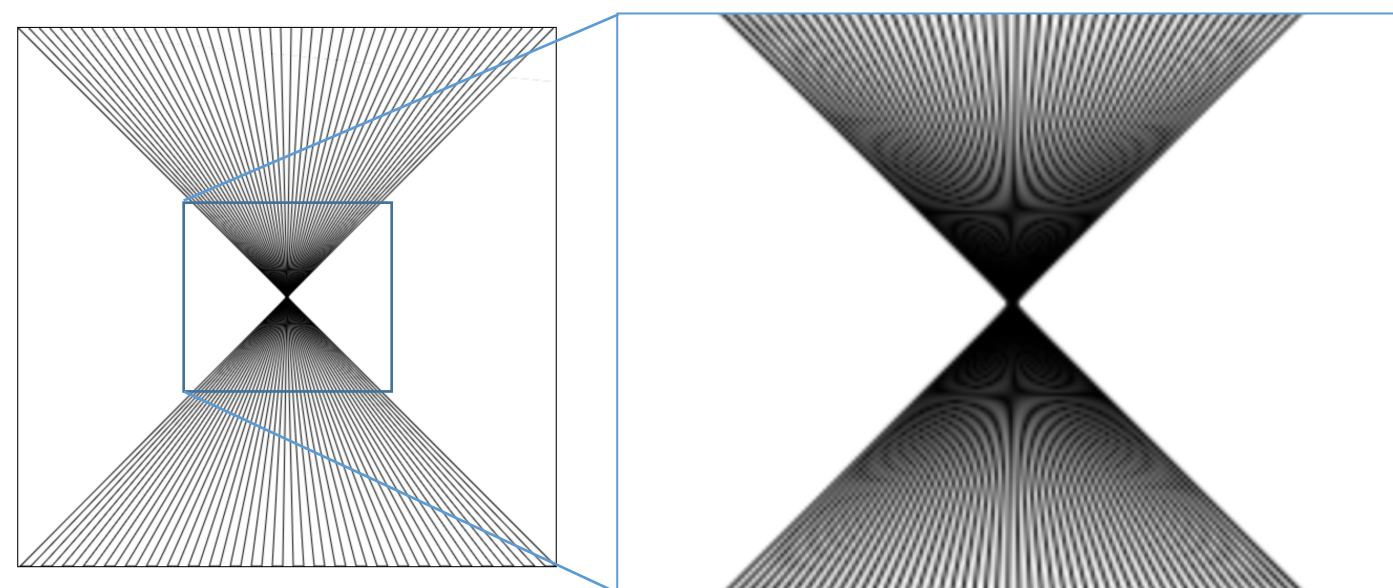

Computer Graphics 2019/20 - Line Rasterization

- Antialiased Bresenham
	- With antialiasing, (up to) two pixels are drawn per incremental step (and column). The intensity of these pixels sums up to the desired intensity.

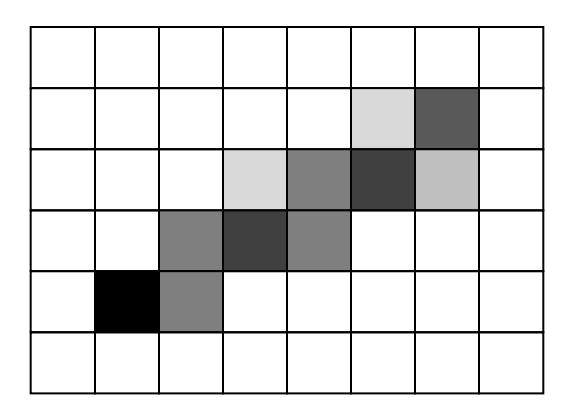

• In order to decide which pixels we should draw and how to choose the weighting factors, we need the signed distance  $a$  between the true line and the midpoint between the E- and the NE-pixel.

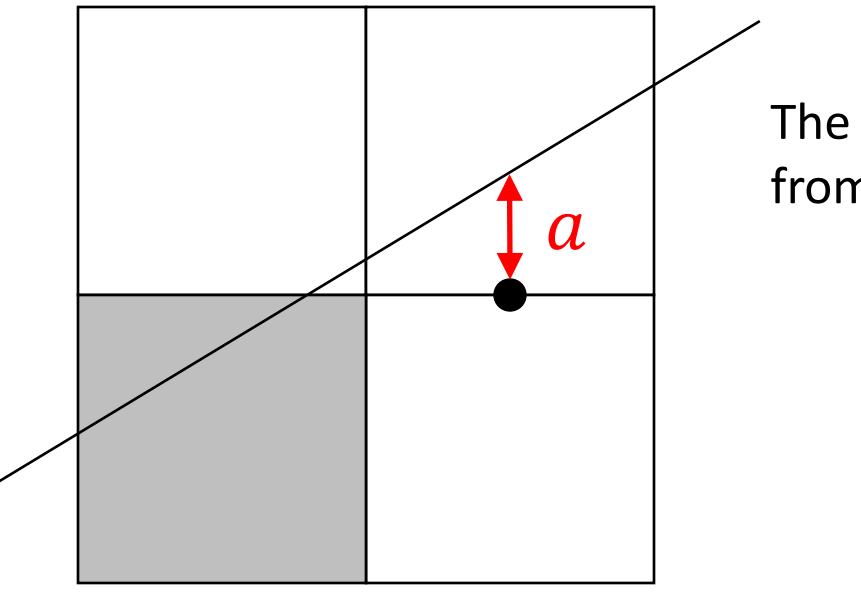

The distance can be computed from the decision variable  $d$ :

$$
a = \frac{d}{2\Delta x}
$$

- Which pixels should be drawn?
- Case  $d \geq 0$  (choose E)

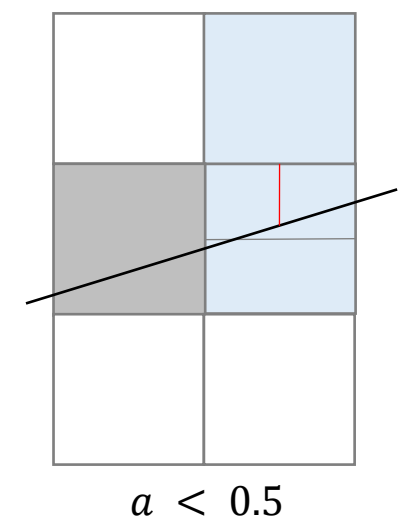

draw pixels:

 $(x + 1, y)$  with intensity factor  $1 - |a + 0.5|$  $(x + 1, y + 1)$  with intensity factor  $|a + 0.5|$ 

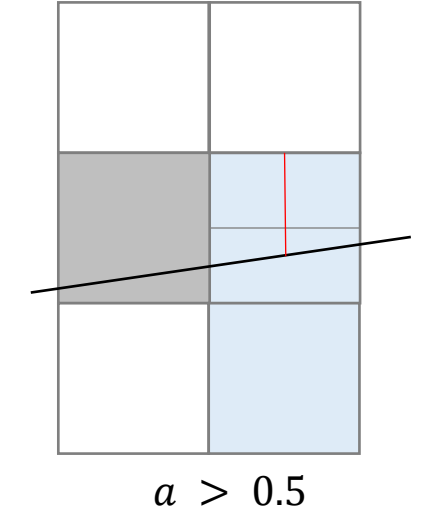

draw pixels:

 $(x + 1, y)$  with intensity factor  $1 - |a + 0.5|$  $(x + 1, y - 1)$  with intensity factor  $|a + 0.5|$ 

• Case *d < 0* (choose NE)

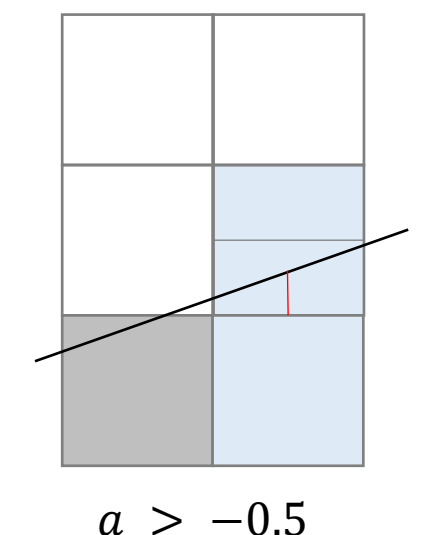

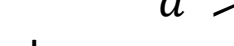

draw pixels:

 $(x + 1, y + 1)$  with intensity  $1 - |a - 0.5|$  $(x + 1, y)$  with intensity  $|a - 0.5|$ 

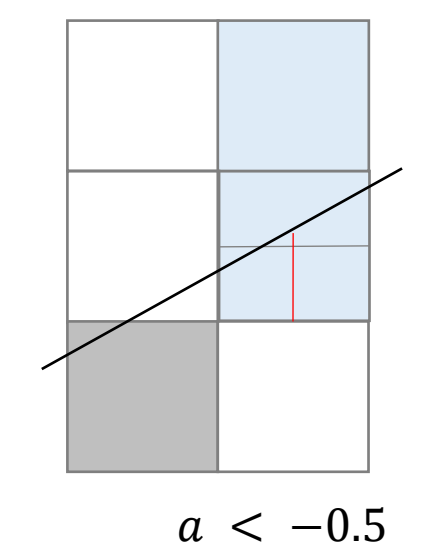

draw pixels:

$$
(x + 1, y + 1)
$$
 with intensity  $1 - |a - 0.5|$   
(x + 1, y + 2) with intensity  $|a - 0.5|$ 

- Circle
	- Center  $c = (x_c, y_c)$
	- Circle of radius  $r$

$$
(x - x_c)^2 + (y - y_c)^2 = r^2
$$

- For now:
	- Center at  $(0,0)$
- Eight-fold symmetry
	- 1st octant:  $0 \leq y < x$
	- 2nd octant:  $0 \le x \le y$
	- 3rd octant:  $0 \leq -x \leq y$
	- 4th octant:  $0 \le y \le -x$
	- 5th octant:  $0 \leq -y \leq -x$
	- 6th octant:  $0 \leq -x \leq -y$
	- 7th octant:  $0 \le x \le -y$
	- 8th octant:  $0 \leq x \leq y \leq x$

• Draw pixels using the 8-fold symmetry add offset  $c = (x_c, y_c)$  to center circle at  $(x_c, y_c)$ 

```
// The pixel (x,y) is in the 2nd octant
void draw8pixel(xc,yc,x,y)
{
    draw_pixel(xc+x,yc+y); // (x,y) 2nd octant
    draw_pixel(xc+y,yc+x); // 1st octant
    draw_pixel(xc-x,yc+y); // 3rd octant
    draw_pixel(xc-y,yc+x); // 4th octant
    ...
}
```
- The 2nd octant:  $m < 0$ ;  $|m| < 1$ ;  $0 < x < y$
- The implicit function

$$
F(x, y) = (x - x_c)^2 + (y - y_c)^2 - r^2
$$

• The circle

$$
\{x\in\mathbb{R}^2\colon F(x,y)=0\}
$$

- Properties
	- $F(x, y) > 0 \rightarrow (x, y)$  is outside/above the circle
	- $F(x, y) \le 0 \rightarrow (x, y)$  is inside/below the circle

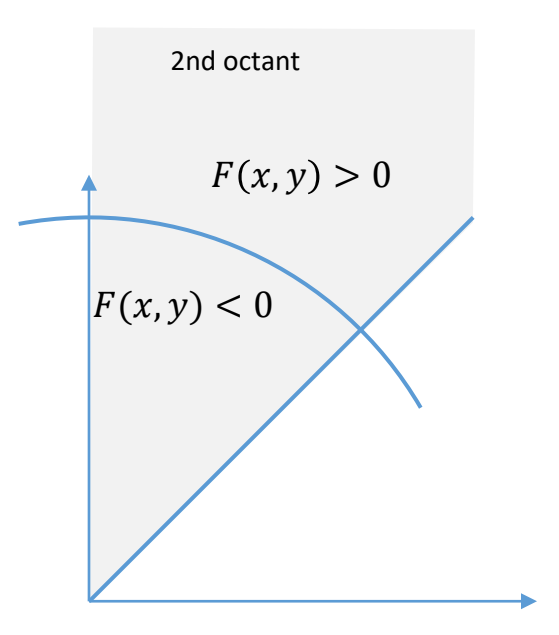

- The decider variable
	- $d = F(x + 1, y 1/2)$
- The increment
	- $d > 0$  ( $(x, y)$  outside the circle)
		- $(x, y) \rightarrow (x + 1, y 1)$
	- $d < 0$  ( $(x, y)$  inside the circle)
		- $(x, y) \rightarrow (x + 1, y)$

- The increment of the decider variable
	- Set  $d = F(x + 1, y 1/2)$
	- Case  $d < 0$ ; next test at  $(x + 2, y 1/2)$ 
		- $F(x+2, y-\frac{1}{2}) F(x+1, y-\frac{1}{2}) = \cdots = 2x+3$
		- $\bullet \Rightarrow d = d + 2x + 3$
	- Case  $d > 0$ ; next test at  $\left(x + 2, y \frac{3}{2}\right)$ 
		- $F(x+2, y-\frac{3}{2}) F(x+1, y-\frac{1}{2}) = \cdots = 2(x-y) + 5$
		- $\bullet \Rightarrow d = d + 2(x y) + 5$

- The increment of the decider variable
	- The increment of *d* depends on the position  $(x, y)$
	- Introduce new variables  $E$  and  $SE$  (E: east, SE: south east)  $E = 2x + 3$ ;  $SE = 2(x - y) + 5$
	- $E$  and  $SE$  can be computed incrementally  $\rightarrow$  incrementally compute the increment
		- If  $d < 0$ :  $d = d + E$ ;  $E = E + 2$ ;  $SE = SE + 2$
		- If  $d > 0$ :  $d = d + SE$ ;  $E = E + 2$ ;  $SE = SE + 4$

- Remarks
	- Use  $d = F(x + 1, y \frac{1}{2}) \frac{1}{4}$
	- Use only integer precision,  $x$ ,  $y$  and  $r$  are taken to be ints

```
// Bresenham. 77
void Bresenham_Circle(xc,yc,r)
{
        x = 0; y = r;
        d = 1 – r; e = 3; se = 5 – 2*r;
        do {
                 draw8pixel(xc,yc,x,y);
                 if d < 0 then
                         d = d + e;
                         e = e + 2;
                         se = se + 2;
                         x = x + 1;
                 else
                         d = d + se;
                         e = e + 2;
                         se = se + 4;
                         x = x + 1;
                         y = y - 1;
        } while (x <= y)
}
```
### Next Lecture

• Polygon Rasterization